UNIVERSITE DE M'SILA Faculté de Technologie Département de Science et Technique

 Année universitaire : 2014/2015 Module : TP-Méthodes numériques S4 - 2 ème Année STS

## **TP N°: 04**

## **Résolution de l'équation g(x)=x :**

# **Méthode du Point fixe**

**But :** Dans ce TP, nous nous intéressons à la résolution numérique des équations non linéaires de type  $g(x) = x$ , où g est une fonction non linéaire. Pour résoudre ce type de problème, on utilise la méthode du point fixe (résolution d'équations du type  $g(x) = x$ )

Cette méthode numérique est une méthode itérative : à partir d'une donnée *x0*, on construit *x<sup>1</sup>* puis  $x_2$ , puis, pas à pas, les premiers termes de la suite  $(x_k)$ ,  $k \in N$ .

## **Critère d'arrêt de l'algorithme**

Numériquement il faut pouvoir arrêter l'algorithme une fois que celui-ci à convergé, c'est à dire une fois que  $x_n$  est suffisamment proche de la solution exacte (notée  $\bar{x}$ ). Nous allons pour cela définir des critères d'arrêt. Pour une tolérance  $\epsilon > 0$  donnée, il faudrait pouvoir vérifier que le module de la différence entre la solution exacte et la solution approchée est inférieur à  $\varepsilon$ , c'est à dire que :

$$
|x_n - \bar{x}| < \varepsilon
$$

Cependant, comme, en général, la solution exacte  $\bar{x}$  n'est pas connue, ce critère n'est pas exploitable numériquement. Il existe quand même deux types de critères d'arrêt utilisables en pratique :

1. Contrôle du résidu : les itérations s'achèvent dès que :

$$
|f(x)| < \varepsilon \, (\text{ ou } |g(x_n) - \bar{x}| < \varepsilon \, )
$$

2. Contrôle de l'incrément : les itérations s'achèvent dès que :

 $|x_{n+1}-x_n| < \varepsilon$ 

## **Nombre maximal d'itérations**

En plus d'un de ces critères d'arrêt, il faut pouvoir arrêter l'algorithme lorsque celui-ci diverge ou lorsque la convergence est trop lente. On va alors définir le nombre d'itérations maximal *nmax*. L'algorithme s'arrêtera dès que *n > nmax*.

## **Calcul de l'erreur**

Le calcul de l'erreur sert d'une part à vérifier les estimations théoriques, et, d'autre part à comparer la vitesse de convergence différentes méthodes pour approcher la solution exacte  $\bar{x}$ . Ainsi, en plus du calcul d'une approximation de  $\bar{x}$  on a parfois besoin de calculer l'erreur à chaque étape de l'algorithme  $|e_n| = |x_n - \bar{x}|$ .

De nouveau, en général,  $\bar{x}$  n'est pas connue (même si  $\bar{x}$  est connue sa valeur sera approchée par l'ordinateur (par exemple si  $\bar{x} = p\hat{i}$ ). En pratique, on calculera un vecteur *e* tel que  $e_n = |x_n - \overline{x_a}|$ .

 $-x_a$  vaut  $\bar{x}$  si  $\bar{x}$  est connue.

 $-\overline{x_a}$  est une valeur approchée de  $\overline{x}$  aussi précise que possible (calculée avec une tolérance  $\varepsilon$  très petite) sinon.

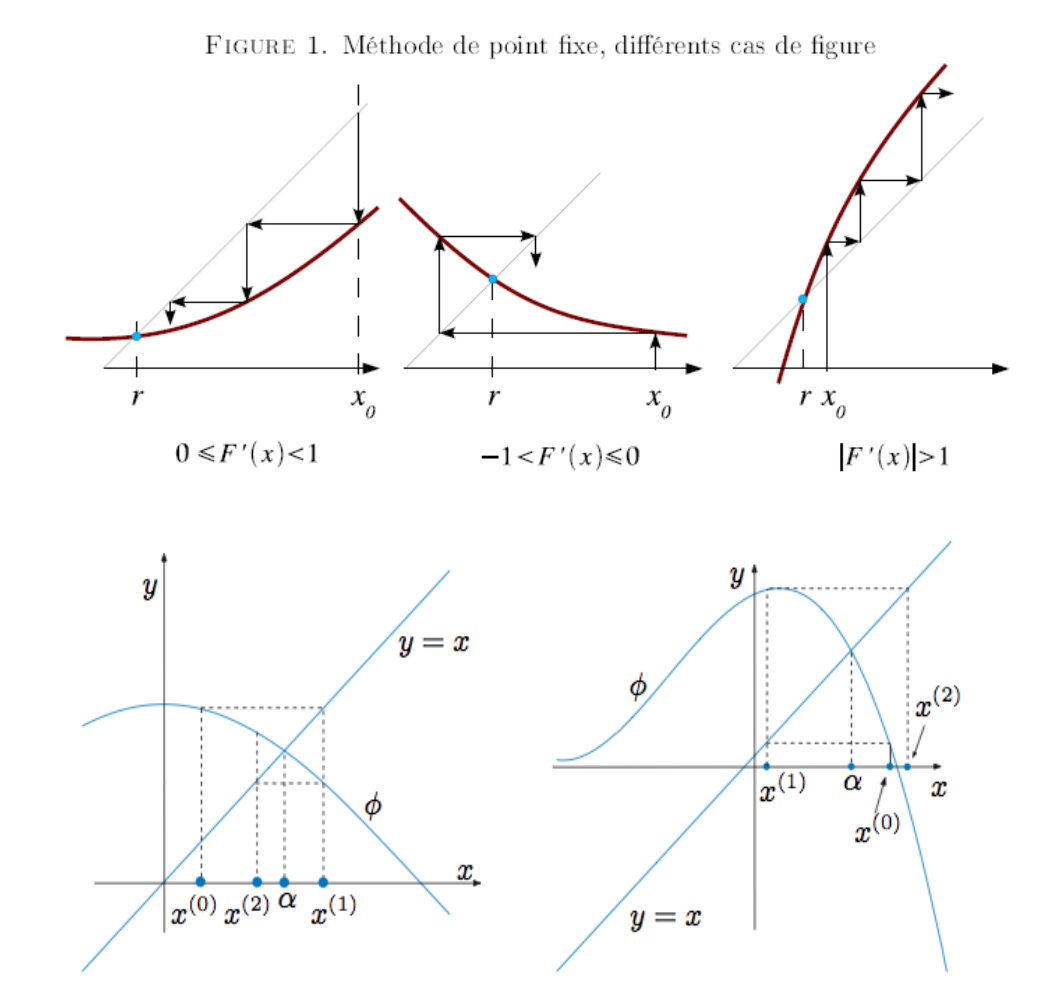

## **Algorithmique**

On souhaite calculer une valeur approchée d'un point fixe d'une fonction *g* à partir de **choix d'un point**  $x_0$  **donné.** Le point fixe doit être calculé avec une précision de  $\varepsilon$  donnée.

– Quels sont les paramètres d'entrée ? quels sont les paramètres de sortie ?

- Définir un critère d'arrêt pour cet algorithme.
- Ecrire l'algorithme complet de la fonction PointFixe.m.

– Ecrire l'algorithme d'une fonction supplémentaire ayant un paramètre d'entrée supplémentaire *x<sup>a</sup>* et un paramètre de sortie supplémentaire le vecteur *e*.

## **Travail à réaliser :**

Ecrire la fonction pintfixe.m par Matlab en se basant sur :

#### **a). Les entrées Les sorties :**

*g :* la fonction étudiée *zero :* la racine trouvée par la méthode. *x0 :* le point initial *erreur :* l'erreur estimée. *Nmax :* le nombre maximal d'itérations *niter :* le nombre d'itérations effectuées. *tol :* le critère d'arrêt (erreur tolérée)

## **b). Algorithme :**

- 1. On commence par choisir le point initial  $x_0$  ( $n=0$ )
- 2. On calcule  $x_{n+1} = g(x_n)$
- 3. Si |*xn+1* ‐ *xn*| < *tol* alors la méthode a convergé, et on s'**arrête**

4. Si *niter* atteint *nmax* alors la méthode a divergé, ou elle n'a pas pu converger avec *nmax* itérations et on s'**arrête**.

5. Sinon, on passe à l'étape 2 pour une nouvelle itération  $n+1$  (*n* devient  $n+1$ ).

## **Application :**

a). Considérons l'équation non linéaire :  $f(x) = x^3 + 4x^2 - 10 = 0$ , qui admet une racine  $x_0$  dans l'intervalle *[1, 2]*.

Trouvez trois façons d'écrire f=0 sous la forme d'un point‐fixe *(g1, g<sup>2</sup> et g3)* ?

1. on fait un plot des  $(g_1$  avec x),  $(g_2$  avec x) et  $(g_3$  avec x).

2. Appliquez la fonction Matlab 'pointfixe.m' que vous avez criée sur *g1(x), g2(x) et g3(x)*, en mettant : *x0=1.5, tol=0.001, nmax=50.*

3. Quelle est la fonction *(g1, g2 ou g3)* qui donne la convergence la plus rapide.

b). Toujours en Matlab, coder la méthode *Pointfixe.m*

1. Appliquer l'algorithme du point fixe pour trouver les zéros de  $h(x) = 2\sin x - x$  en prenant  $x_0$  $= [1.5, 2]$ . Après le plot de *g(x)* hold on avec le plot de *x*.

2. Remarquer que *0* est un point fixe de *h*. Appliquer l'algorithme du point fixe à h en prenant  $x_0 = 0.01$  puis  $x_0 = -0.01$ . Oue se passe-t-il ? Expliquer.

## **Exercice :**

On utilise le Matlab, appliquer la méthode du point fixe pour résoudre l'équation suivante :

 $f(x) = x\text{-}cos(x)$ .